Večdimenzionalne tabele

### Dvodimenzionalne tabele Trodimenzionalne tabele

…

Srečo Uranič 1986. godine i svetov se se osvoje se osvoje se osvoje se osvoje se osvoje se osvoje se osvoje se

# Dvodimenzionalne tabele

 Tabele so lahko tudi dvo ali večdimenzionalne. Dvodimenzionalne tabele vsebujejo vrstice in stolpce. Takim tabelam pravimo tudi *matrike.*

Splošna deklaracija dvodimenzionalne tabele:

 *PodatkovniTip[,] imeTabele = new PodatkovniTip[vrstic,stolpcev];*

*Primeri:*

*//dvodimenzionalna tabela celih števil: 10 vrstic in 10 stolpcev int[,] tabelaCelihStevil = new int[10,10];*

 *//dvodimenzionalna tabela znakov: 20 vrstic in 10 stolpcev char[,] tabelaZnakov = new char[20,10];*

 *//dvodimenzionalna tabela nizov: 5 vrstic in 10 stolpcev string[,] tabelaStavkov = new string[5,10];*

### Dvodimenzionalne tabele

Grafična podoba dvodimenzionalne tabele z štirimi vrsticami in tremi stolpci

*tip[,] tab2D = new tip[4,3];*

*Tip elementov*  $\sqrt{\frac{4}{1}}$  *tabeli Ime tabele Vrstice Stolpci*  $\sqrt{\frac{4}{1}}$ 

Do posameznih elementov tabele dostopamo s pomočjo dveh indeksov

 *Stolpci*

*Vrstice*

*tab2D[0,0] tab2D[0,1] tab2D[0,02 tab2D[1,0] tab2D[1,1] tab2D[1,2] tab2D[2,0] tab2D[2,1] tab2D[2,2] tab2D[3,0] tab2D[3,1] tab2D[3,2]*

## Napoved dvodimenzionalne tabele

Tudi dvodimenzionalno tabelo lahko deklariramo na tri načine:

- Najprej deklariramo tabelo (npr z imenom *tabela***)** , kasneje pa ji določimo še velikost: int[,] tabela; //deklaracija tabelarične spremenljivke tabela = new int $[10, 20]$ ; /\*2-dim tabela 10 vrstic in 20 stolpcev\*/
- Ob deklaraciji tabelarične spremenljivke z operatorjem **new** takoj zasežemo pomnilnik:  $int[,]$  tabela = new  $int[10, 20];$
- Tabelo najprej napovemo, nato z operatorjem **new** zasežemo pomnilnik in jo še inicializiramo

int[,] tabela = new int[2, 3] { { 1, 1, 1 }, { 2, 2, 2 } };

Tudi v prvih dveh primerih se spremenljivke, samodejno inicializirajo (v našem primeru ima vseh 10 x 20 (to je 200) elementov tabele vrednost 0.

## Zgled – tabela nakljunih števil

}

Ustvarimo tabelo naključnih celih števil med -10 in + 10. Tabela naj ima 5 vrstic in 10 stolpcev

```
/*deklaracija 2-dim tabele celih števil: tabelarične 
   spremenljivke dobijo začetno vrednost 0*/
int[,] tabela = new int[5, 10];
Random naklj=new Random(); //generator naključnih števil
for (int i = 0; i < 5; i++) //indeks i je za vrstice
{
```

```
 for (int j = 0; j < 10; j++) //indeks j je za stolpce
\{tabela[i, j] = naklj.Next(-10, 11); }
```
### Zgled – tabela števil

}

■ Ustvarimo dvodimenzionalno tabelo 10 x 10 celih števil in jo inicializirajmo tako, da bodo po diagonali same enice, nad diagonalo same dvojke, pod diagonalo pa ničle.

```
/*deklaracija 2-dim tabele celih števil: spremenljivke dobijo 
   vrednost 0*/
int[,] tabela = new int[10, 10];for (int i = 0; i < 10; i++) //indeks i je za vrstice
{
     for (int j = 0; j < 10; j++) //indeks j je za stolpce
\{ if (i == j) //diagonalni elementi dobijo vrednost 1
            table1a[i, i] = 1; else if (i < j)//elementi nad diagonalo dobijo vrednost 2
            tabela[i, j] = 2; }
```
# Zgled – vsota in povprečna vrednost

Ustvari dvodimenzionalno tabelo celih števil in izračunaj vsoto, ter povprečno vrednost elementov v tabeli

```
Random naklj = new Random();
int[,] tab = new int[10, 10];int vsota = 0;
for (int i = 0; i < 10; i++)for (int j = 0; j < 10; j++) vsota += tab[i, j];//ali vsota=vsota+tab[i,j];
Console.WriteLine("Vsota: " + vsota + ", povprečje: " + 
   (double)vsota / 100);
```
 Samo za informacijo: število vrstic in stolpcev dvo (ali več) dimenzionalne tabele dobimo tudi takole

```
int stVrstic = tab.GetLength(0);
Int stStolpcev = tab.GetLength(1);
```
# Večdimenzionalne tabele

 $\Box$  Trodimenzionalne tabele: vrstice, stolpci, ravnine (plasti)

int  $\lceil$ ,,  $\rceil$  tab3D=new int $\lceil$ 10,20,30];//vsi elementi tabele dobijo vrednost 0

//nastavimo vsem elementom vrednost -1 for (int  $i = 0$ ;  $i <$  tab3D.GetLength(0);  $i$ ++) for (int  $j = 0$ ;  $j <$  tab3D.GetLength(1);  $j++)$ for (int  $k = 0$ ;  $k <$  tab3D.GetLength(2);  $k++$ )  $tab3D[i, j, k] = -1;$ 

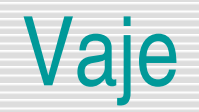

- Kreirajmo naključne elemente kvadratne matrike (dvodimenzionalna tabela) dimenzije 4 x 4 celih števil med 0 in 10 in nato ugotovimo in izpišimo največjo vrednost v matriki. Ugotovimo in izpišimo še, na katerih mestih v matriki se ta največji element pojavi (indeksi!).
- Ustvari dvodimenzionalno tabelo znakov dimenzije 5 x 5. Tabelo napolni z znaki abecede, od znaka 'A' naprej.
- **Trije prijatelji so priredili tekmovanje v metu igralne kocke. Vsak od njih bo metal 10** krat. Napiši program, ki bo posamezne mete kocke shranjeval v dvodimenzionalno tabelo. Tabelo nato obdelaj in ugotovi, kateri od tekmovalcev je zmagal in kateri od njih je dosegel največ šestic!